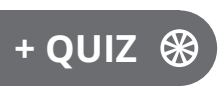

Version en ligne **OFFERTE !** pendant 1 an

**Informatique lechnique** 

# **Programmation système**

# Maîtrisez les appels système Linux avec le langage C

**Nouvelle édition**

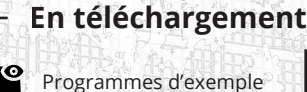

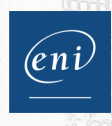

**Philippe BANQUET**

#### Table des matières \_

Λ

Les éléments à télécharger sont disponibles à l'adresse suivante : http://www.editions-eni.fr

Saisissez la référence de l'ouvrage EPPRSYL dans la zone de recherche et validez. Cliquez sur le titre du livre puis sur le bouton de téléchargement.

#### Avant-propos

#### Chapitre 1 Introduction aux appels système Linux

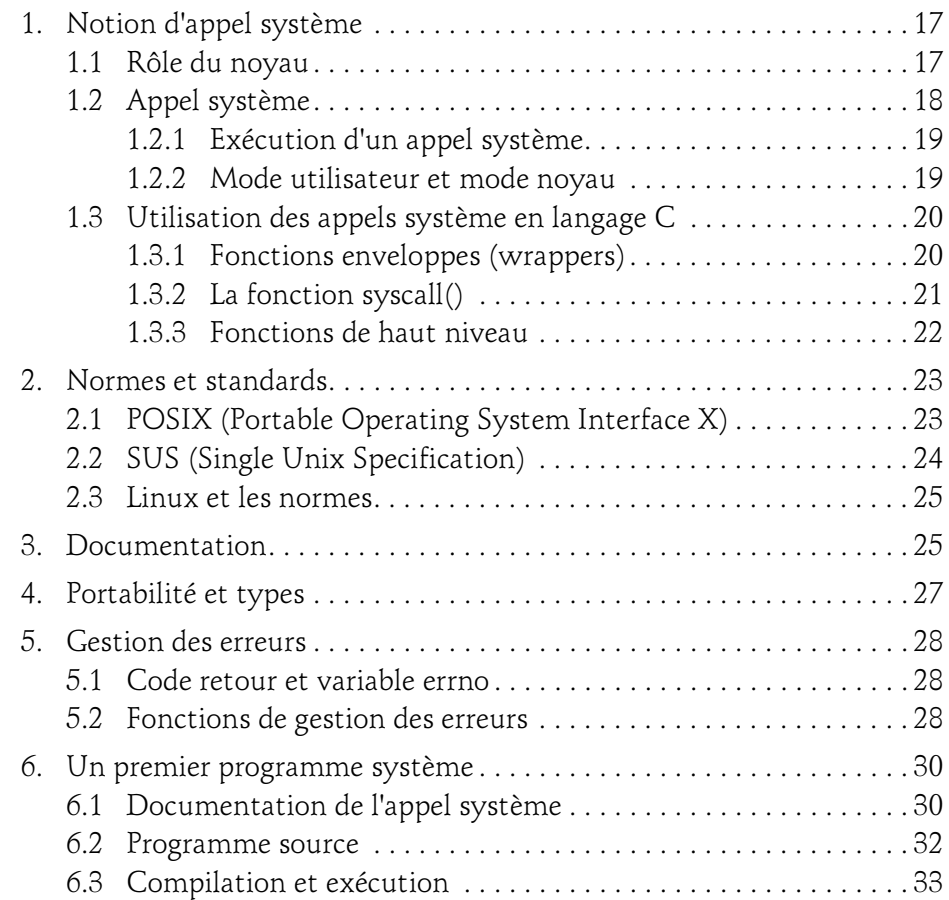

Maîtrisez les appels système Linux avec le langage C

#### Chapitre 2 Les fichiers

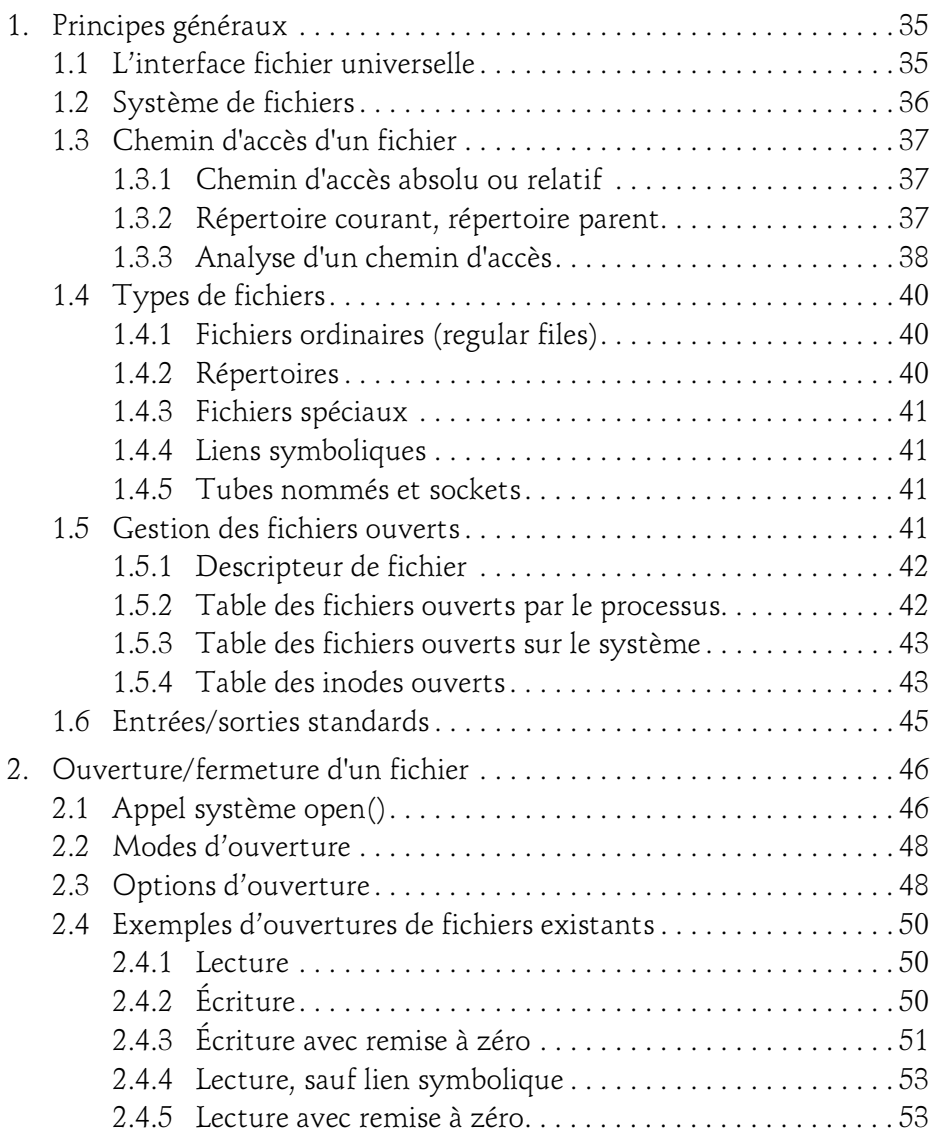

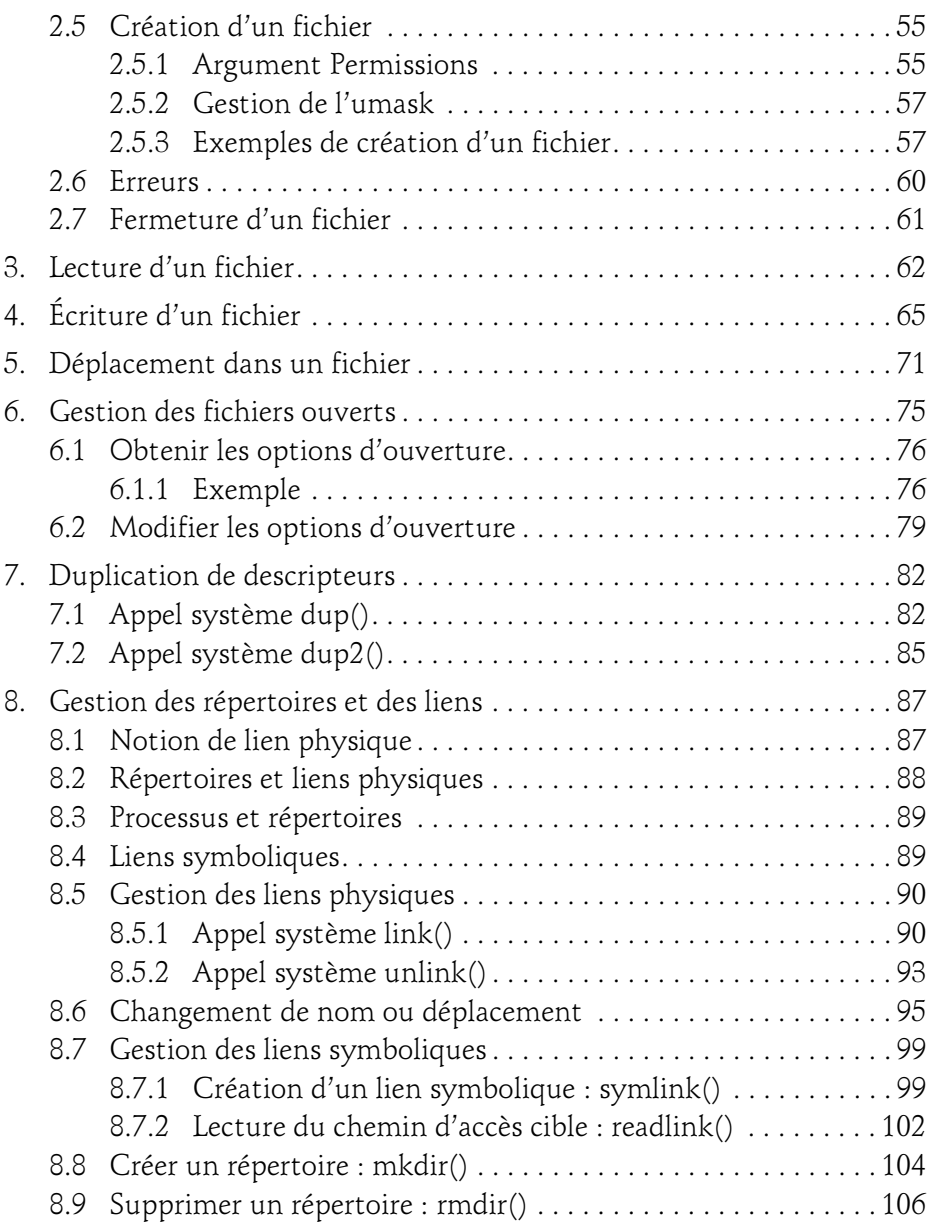

Maîtrisez les appels système Linux avec le langage C

4

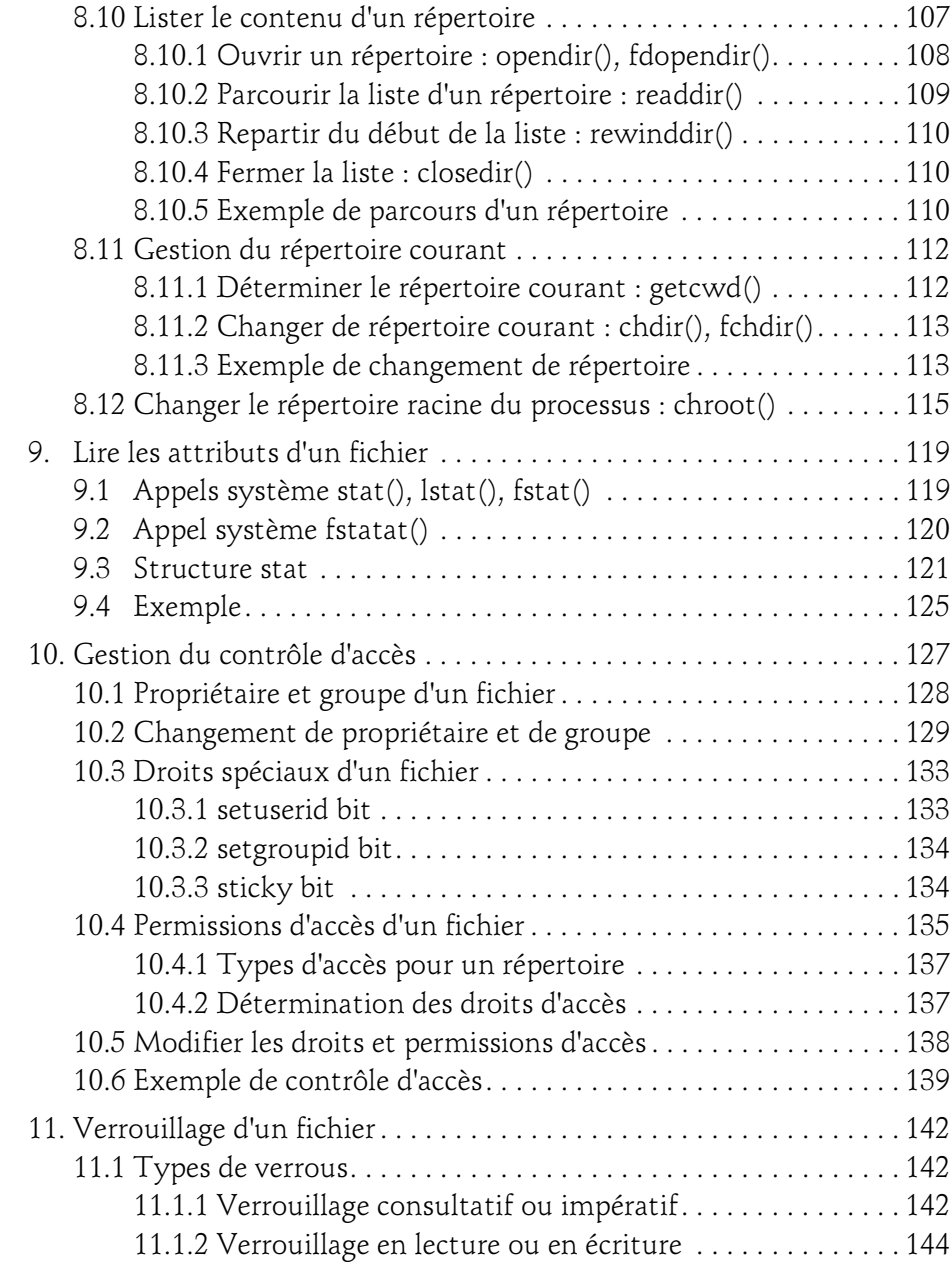

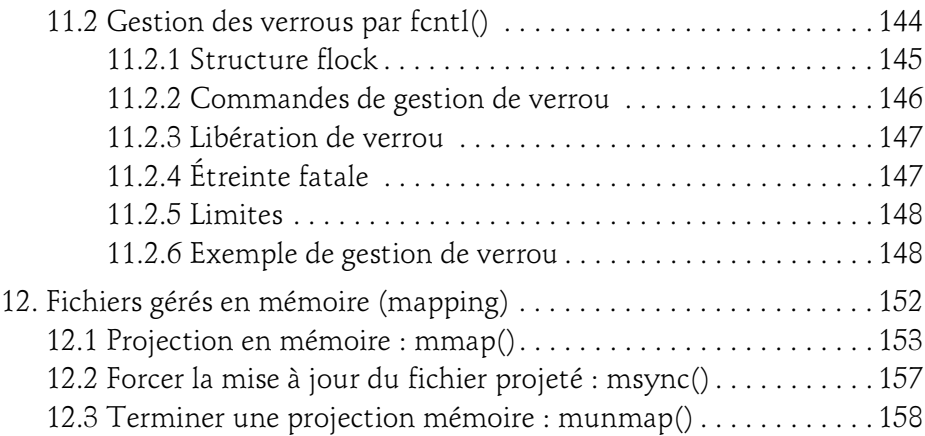

#### Chapitre 3 Les processus

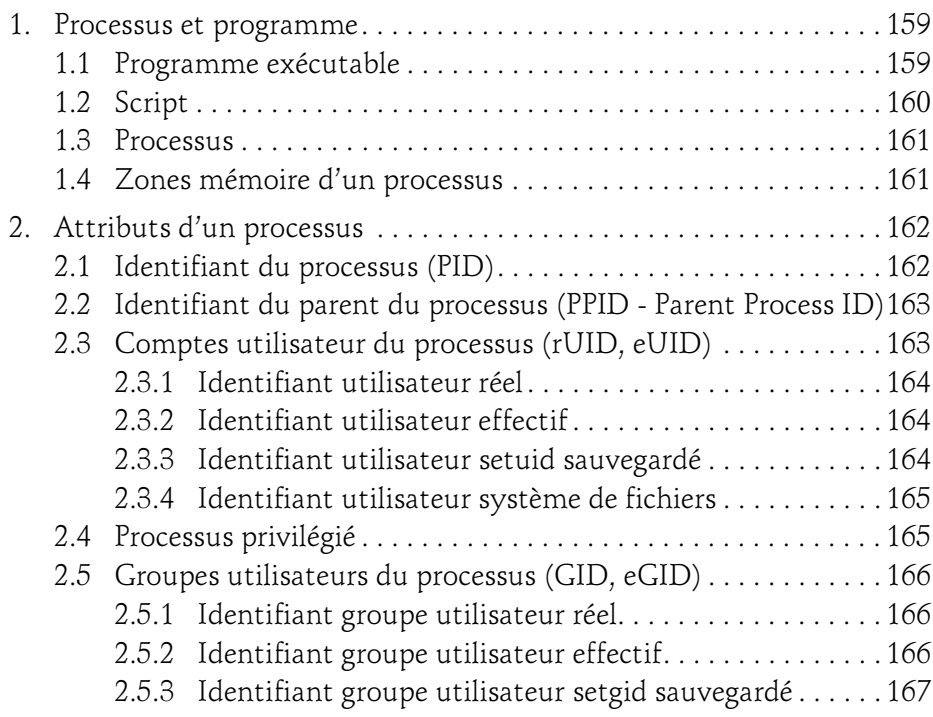

Maîtrisez les appels système Linux avec le langage C

6

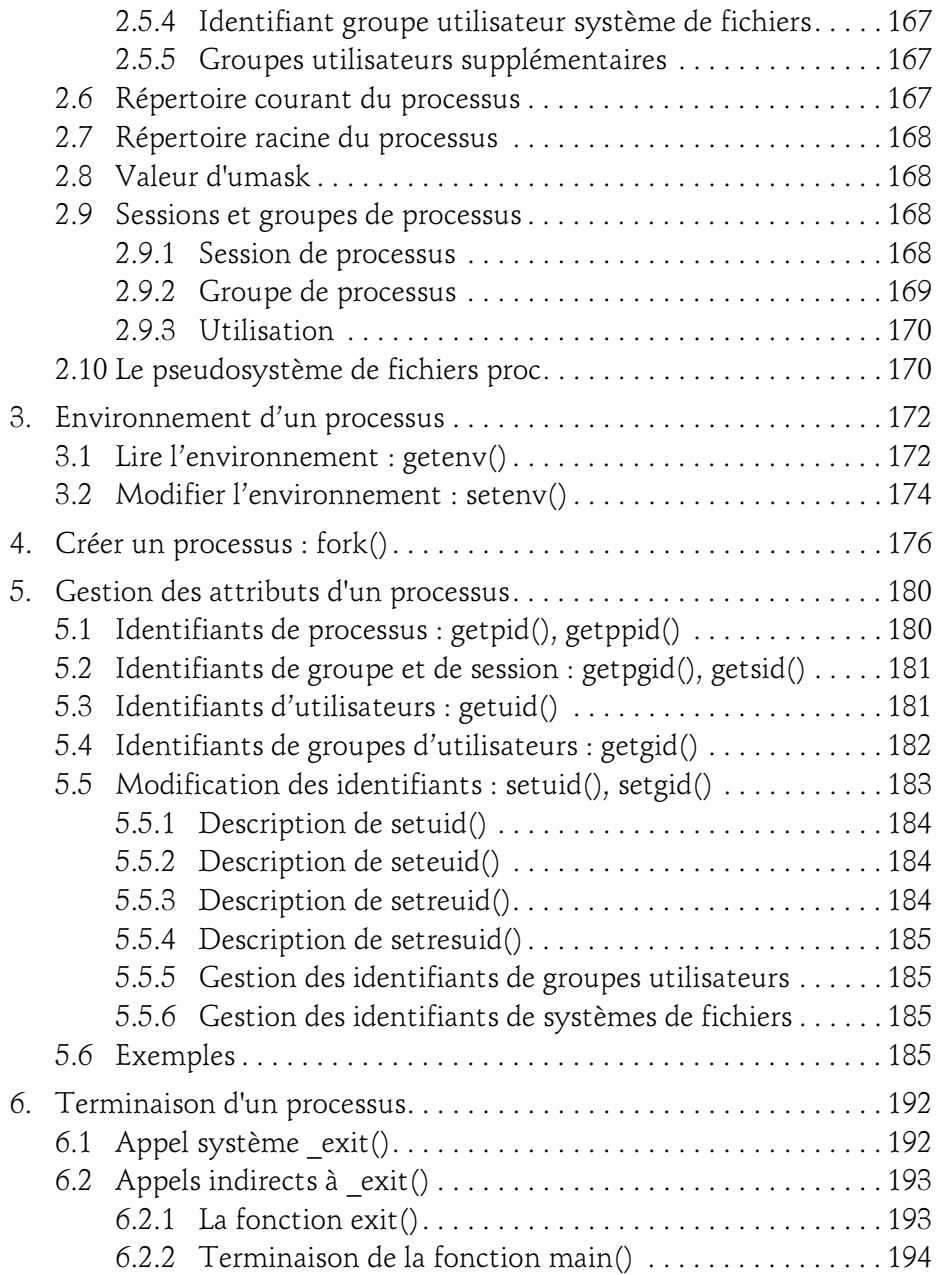

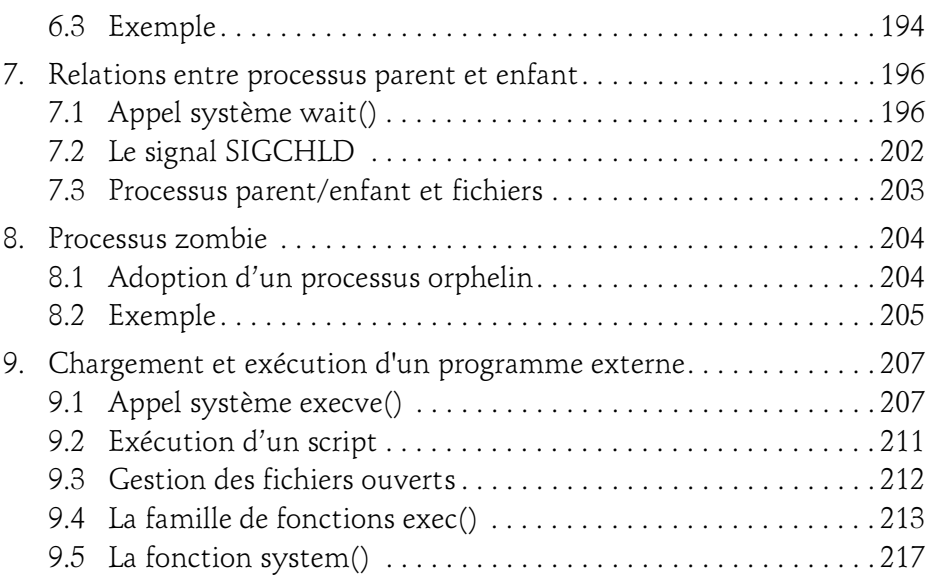

#### Chapitre 4 Les signaux

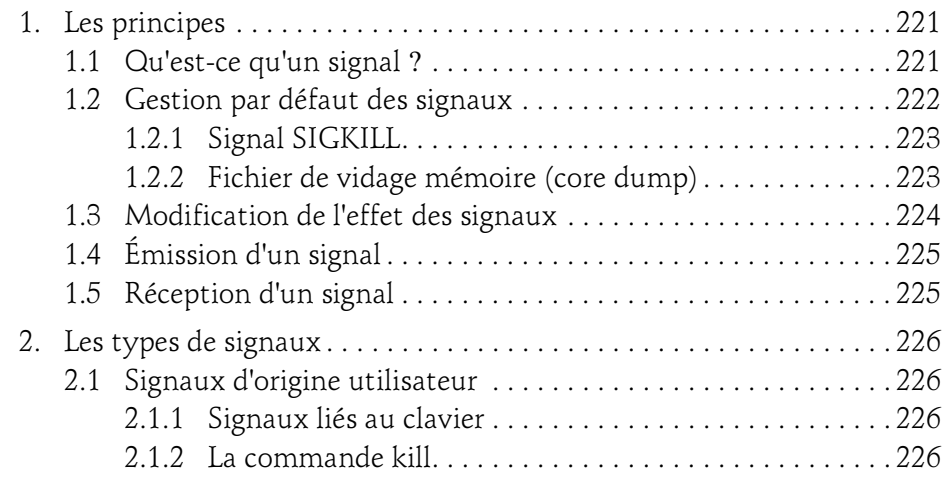

Maîtrisez les appels système Linux avec le langage C

8

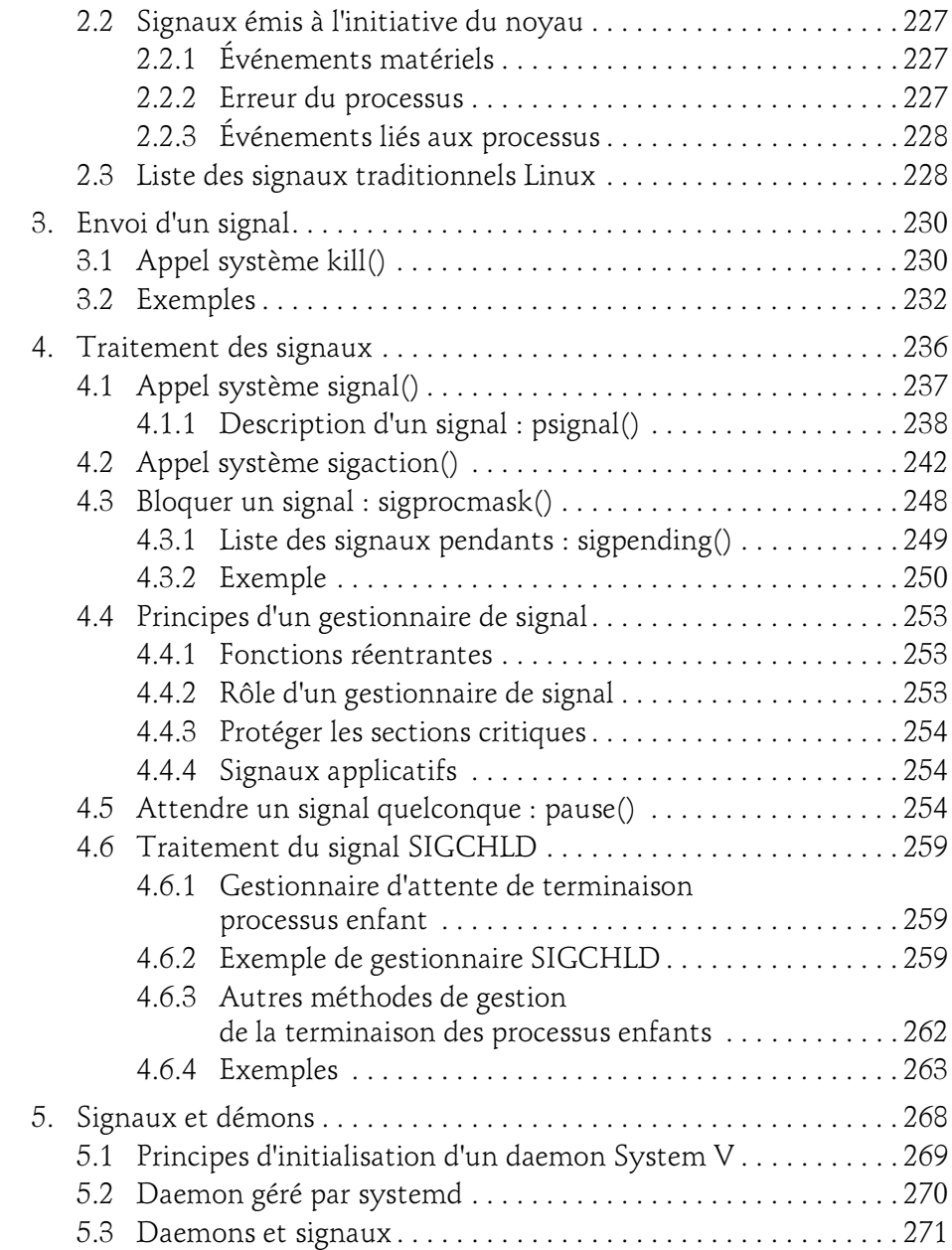

#### Chapitre 5 Les tubes et les tubes nommés

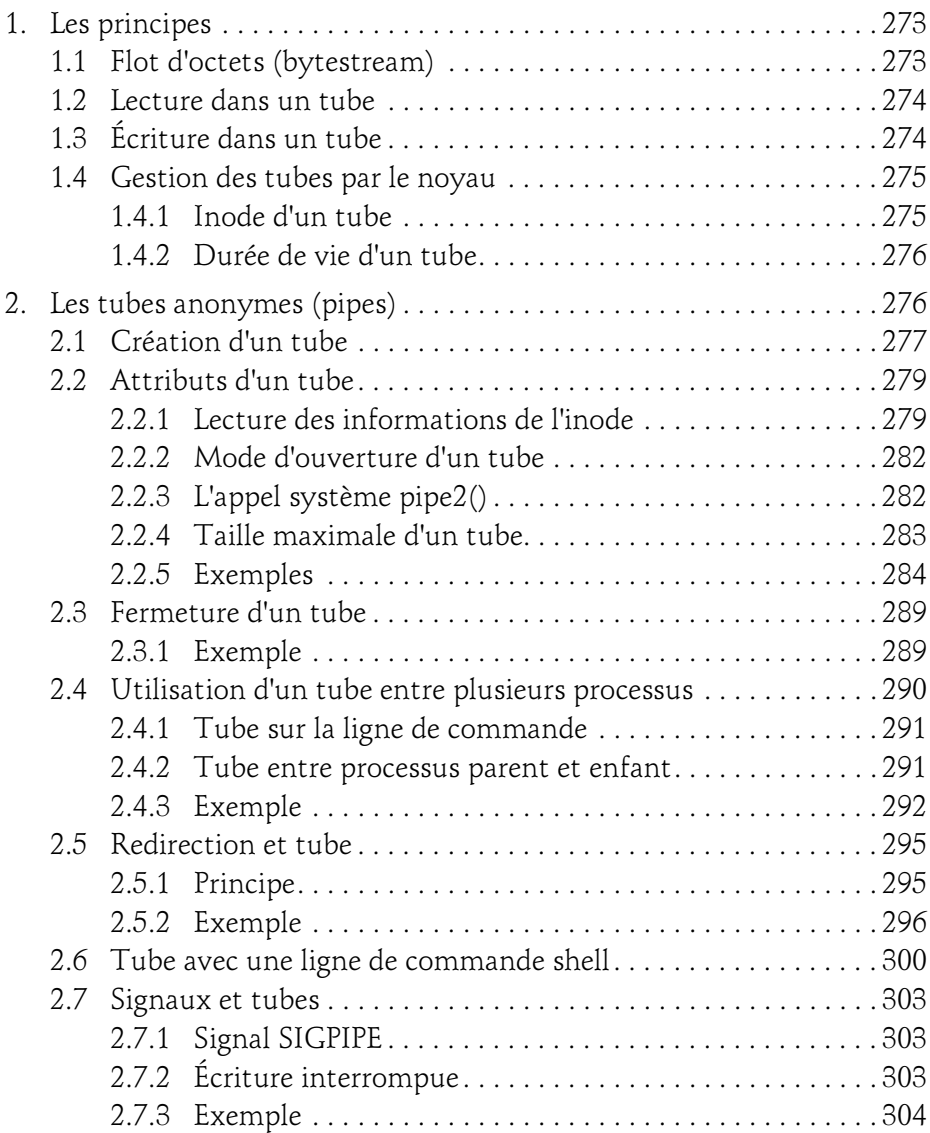

Maîtrisez les appels système Linux avec le langage C

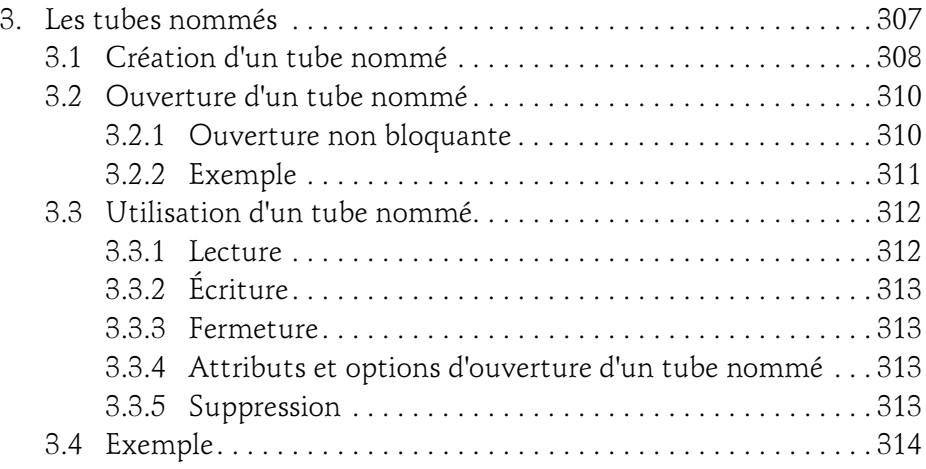

#### Chapitre 6 Communication interprocessus (IPC)

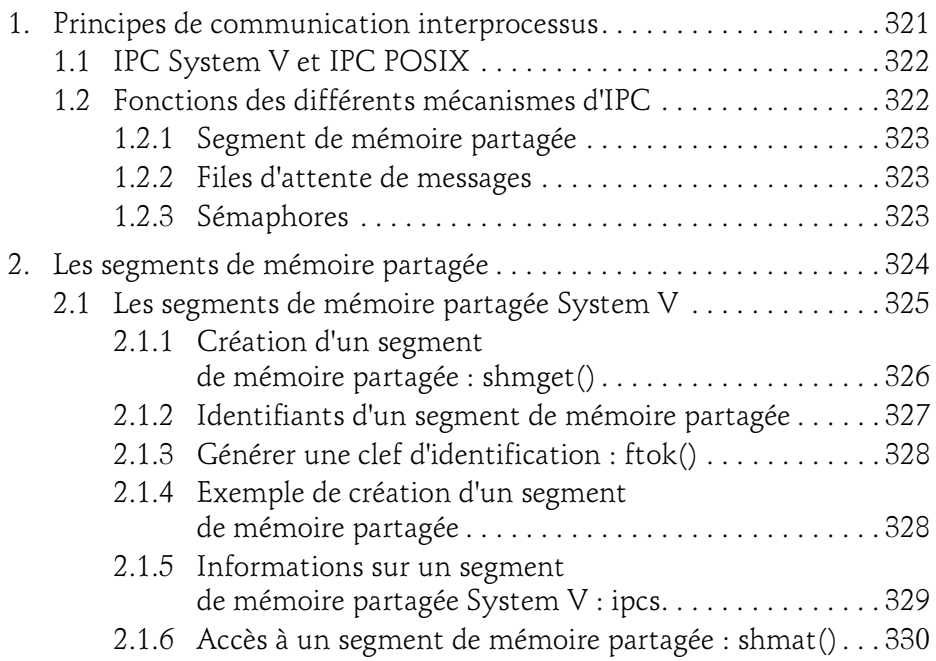

### Table des matières 11

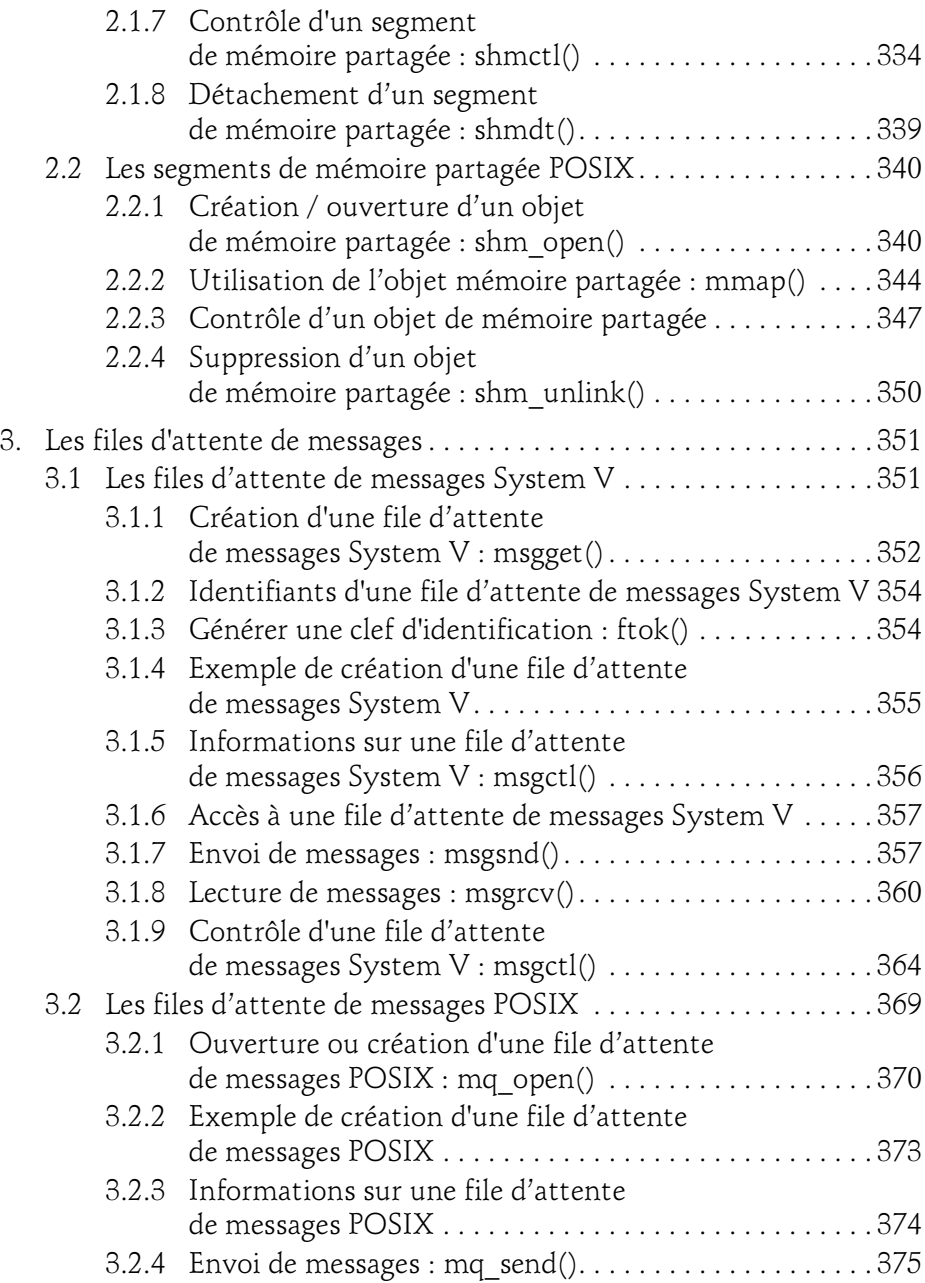

Maîtrisez les appels système Linux avec le langage C

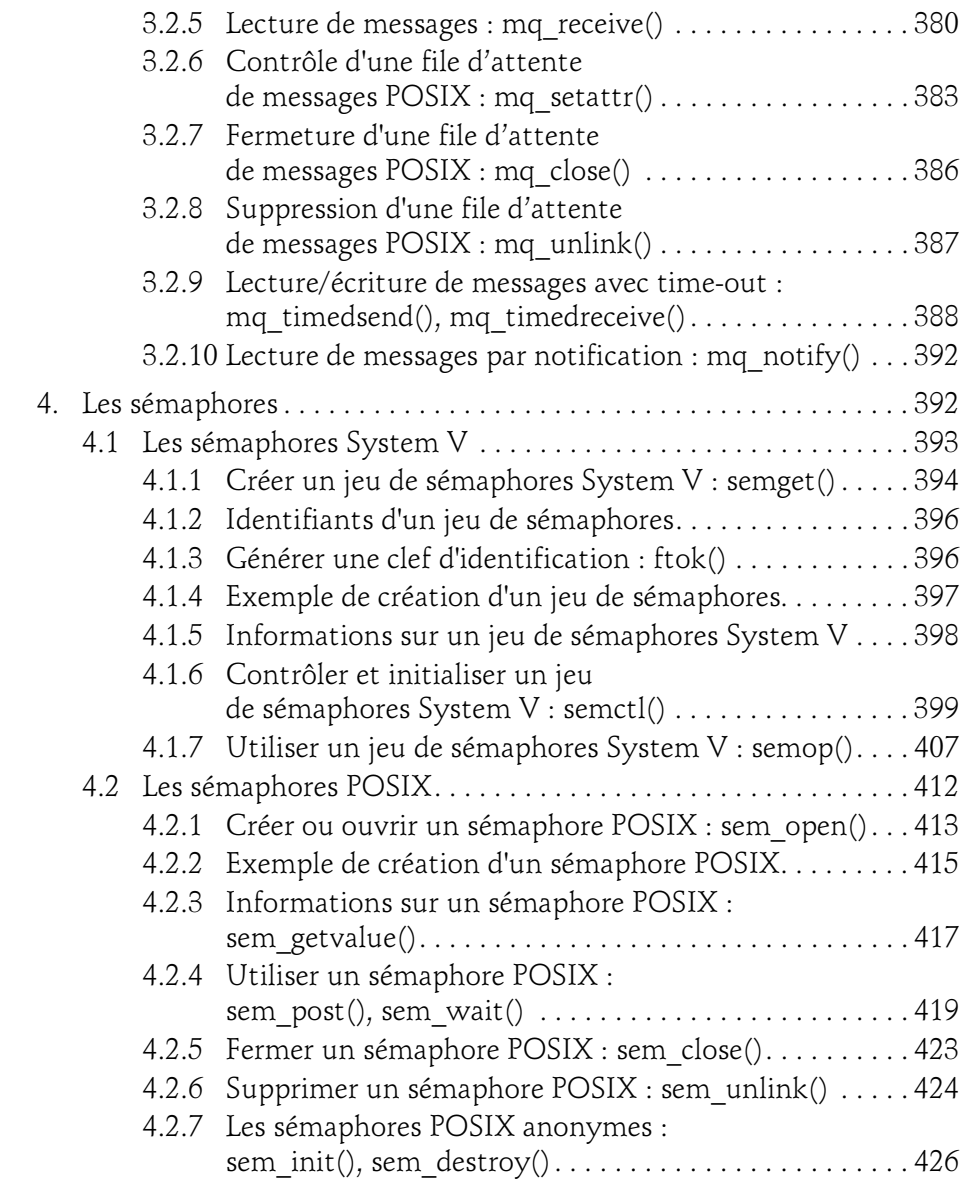

#### Chapitre 7 Communication réseau par les sockets

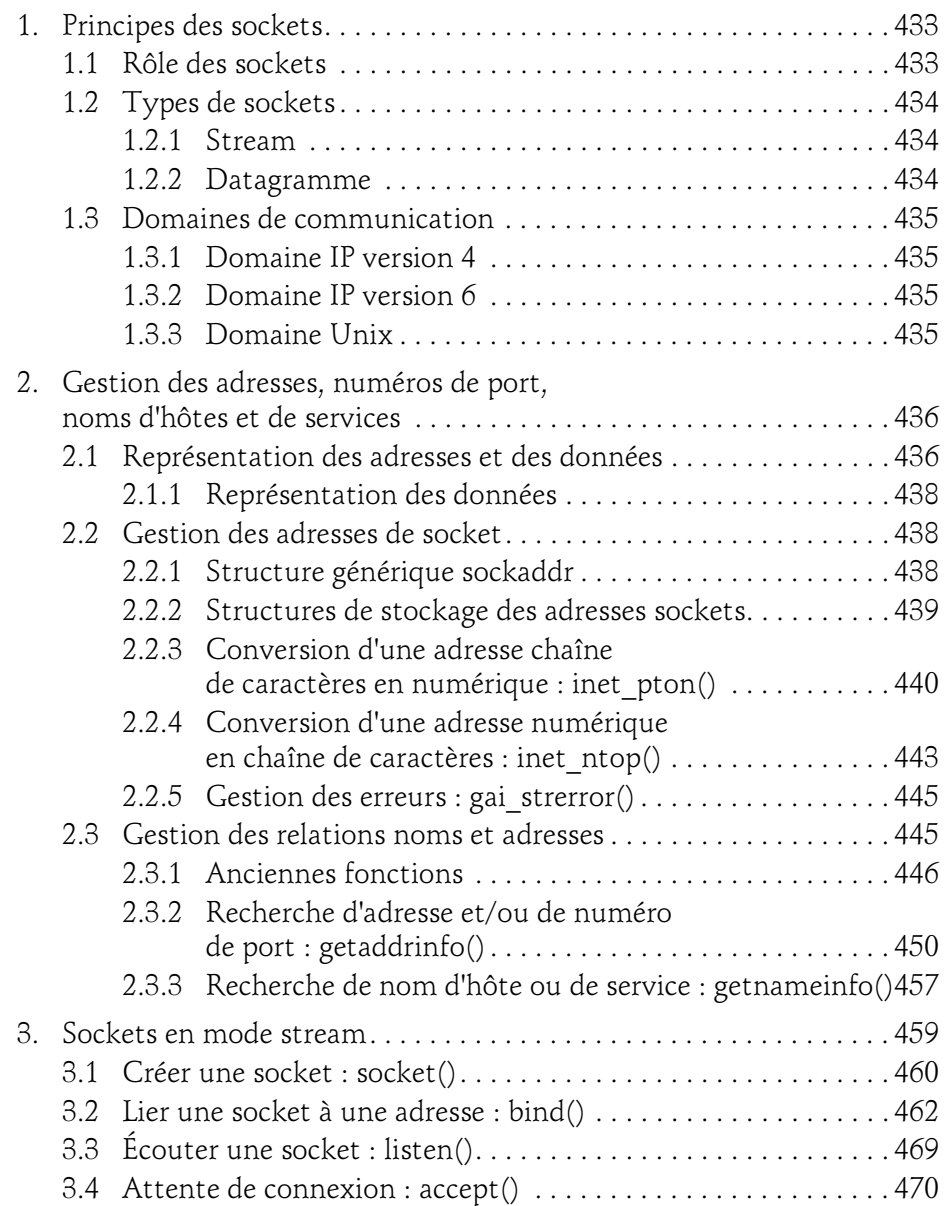

Maîtrisez les appels système Linux avec le langage C

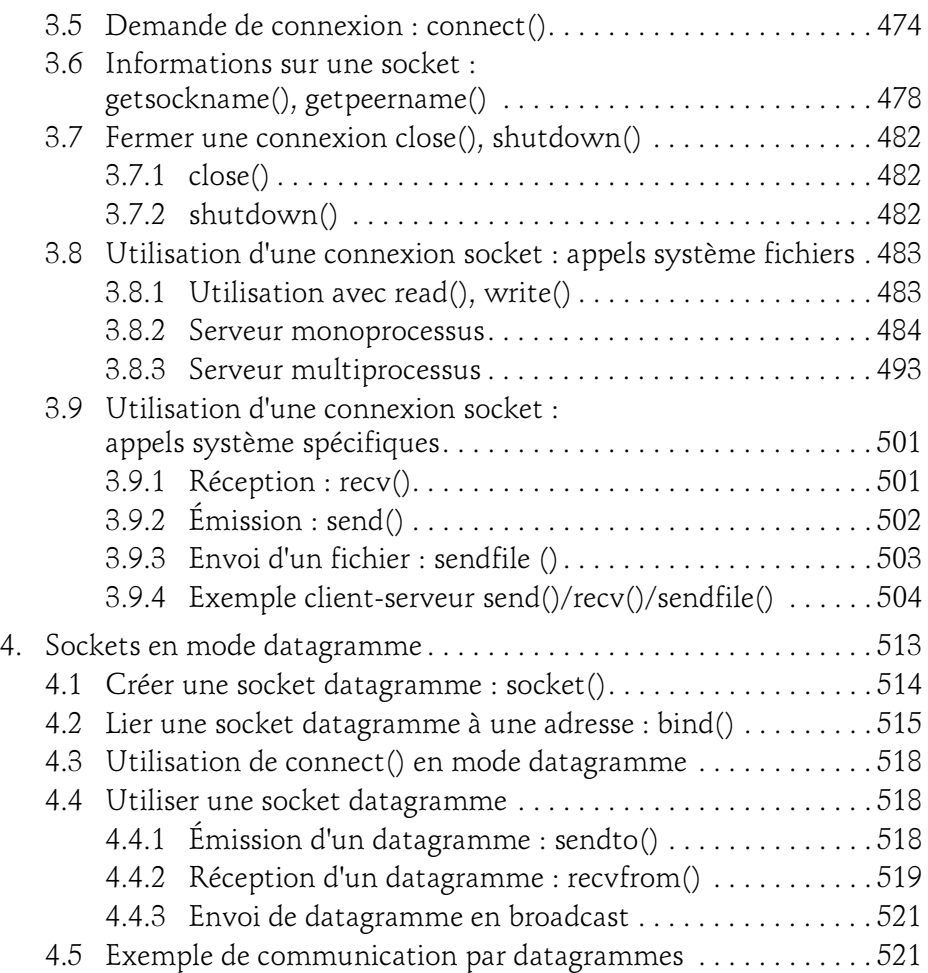

#### Chapitre 8 Les threads

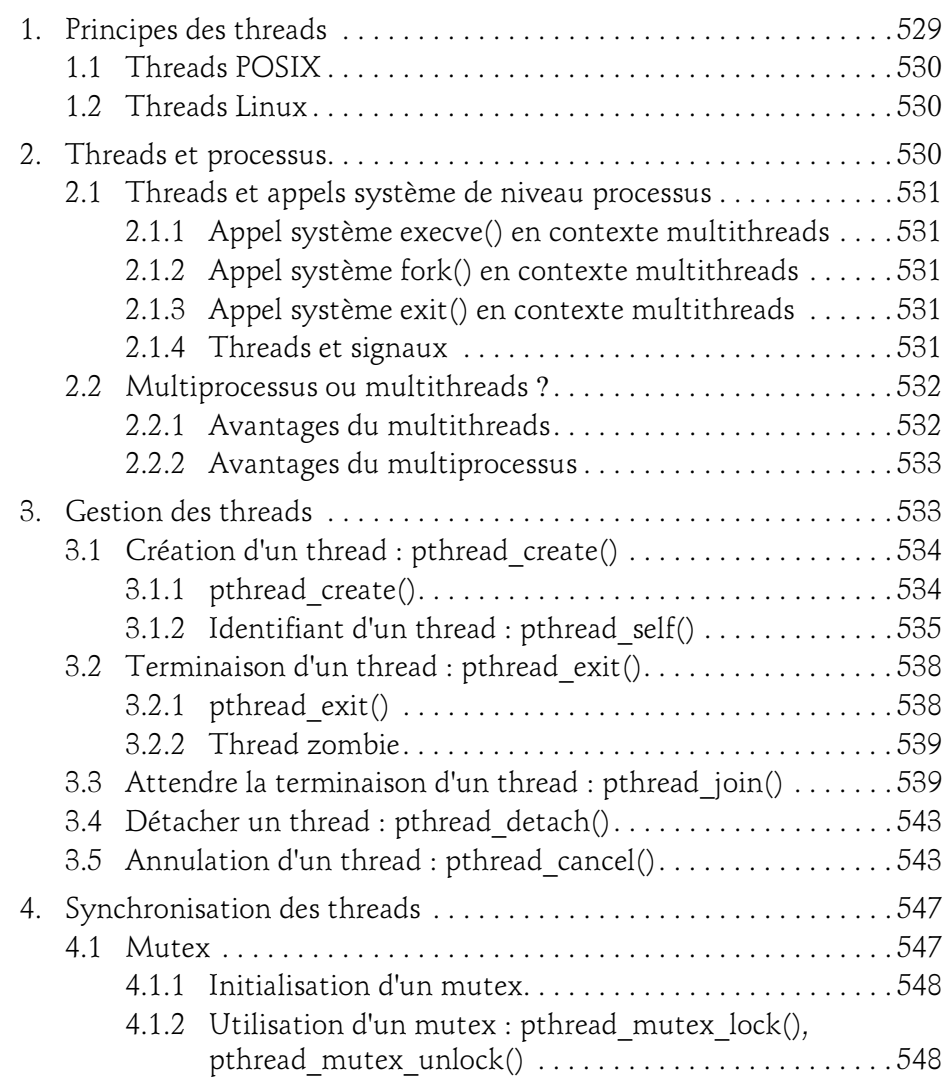

Maîtrisez les appels système Linux avec le langage C

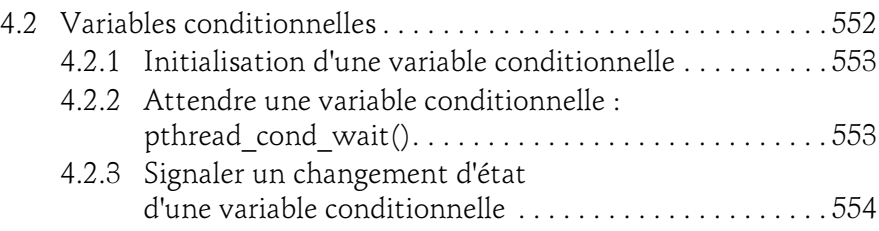

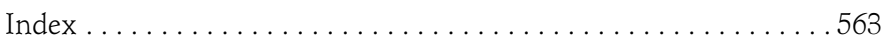

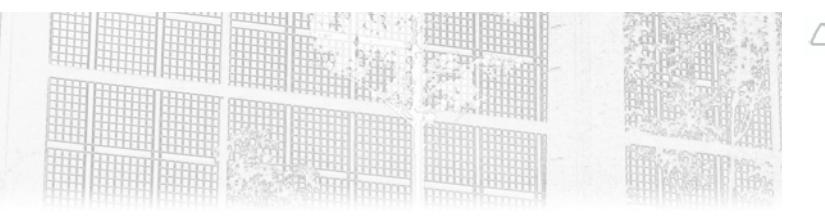

### Chapitre 6 Communication interprocessus (IPC)

#### 1. Principes de communication interprocessus

Nous avons étudié dans les chapitres précédents différents mécanismes<br>permettant à des processus de communiquer entre eux, pour échanger des<br>données et pour se synchroniser. Il s'agit des tubes et des fichiers projetés en<br> permettant à des processus de communiquer entre eux, pour échanger des données et pour se synchroniser. Il s'agit des tubes et des fichiers projetés en chronisation.

D'autres mécanismes plus élaborés ont été mis en place au cours de l'évolution des systèmes de type Unix : les segments de mémoire partagée, les files d'attente de messages et les sémaphores.

Remarque

Les sockets, mécanisme d'échange de données en local, mais surtout à travers un réseau, font l'objet du chapitre suivant.

# **Programmation système**<br>Maîtrisez les appels système Linux avec le langage C

Maîtrisez les appels système Linux avec le langage C

#### 1.1 IPC System V et IPC POSIX

**IPC System V et IPC POSIX**<br>D'abord implémentés dans le cadre d'Unix System V, le système Unix déve-<br>loppé par ATT, ces mécanismes de communication interprocessus (*Inter Pro*cess Communication) ont ensuite été revus et améliorés pour la normalisation POSIX. C'est la raison pour laquelle, bien que les deux ensembles, IPC System V et IPC POSIX, proposent les mêmes types de fonctionnalités, Linux, comme la plupart des systèmes de type Unix, supporte les deux.

On considère généralement que les mécanismes IPC POSIX sont plus simples à programmer et corrigent certains défauts de conception des IPC System V, ia piupart des systemes de type Unix, supporte les deux.<br>On considère généralement que les mécanismes IPC POSIX sont plus simples<br>à programmer et corrigent certains défauts de conception des IPC System V,<br>apparus à l'usage tibles avec le multithreading. Cependant, les mécanismes IPC System V étant apparus plus tôt sont devenus un standard de fait du monde Unix, repris dans les spécifications SUS, et utilisés par de très nombreuses applications.

Il est donc recommandé d'opter pour les IPC POSIX dans le développement de apparus plus tot sont devenus un standard de fait du monde Unix, repris dans<br>les spécifications SUS, et utilisés par de très nombreuses applications.<br>Il est donc recommandé d'opter pour les IPC POSIX dans le développement ment les IPC System V pour pouvoir maintenir l'existant. C'est la raison pour laquelle nous présenterons les deux ensembles dans ce chapitre.

#### 1.2 Fonctions des différents mécanismes d'IPC

Les trois mécanismes évoqués, segments de mémoire partagée, files d'attente **Fonctions des différents mécanismes d'IPC**<br>Les trois mécanismes évoqués, segments de mémoire partagée, files d'attente<br>de messages et sémaphores ont des rôles différents et souvent complémentaires. de messages et sémaphores ont des rôles différents et souvent complémentaires.<br>Les segments de mémoire partagée servent à échanger des données entre pro-

cessus de manière simple et optimisée, les sémaphores permettent d'assurer la taires.<br>Les segments de mémoire partagée servent à échanger des données entre pro-<br>cessus de manière simple et optimisée, les sémaphores permettent d'assurer la<br>synchronisation des processus, les files d'attente de Les segments de mémoire partagée servent à échanger des données entre processus de manière simple et optimisée, les sémaphores permettent d'assurer la<br>synchronisation des processus, les files d'attente de messages, elles, nant ainsi des fonctions de partage et de synchronisation.

#### Communication interprocessus (IPC) 323

Chapitre 6

#### 1.2.1 Segment de mémoire partagée

Chapitre 6<br>**Segment de mémoire partagée**<br>Nous avons vu que le noyau Linux alloue à chaque processus un espace mémoire réservé, que lui seul peut utiliser. Cette protection indispensable des processus les uns par rapport aux autres présente l'inconvénient de rendre difficile le partage d'informations entre processus. C'est la raison pour laquelle Linux propose des méthodes de partage de certaines zones mémoire entre processus : les segments de mémoire partagée. Une fois créées par un appel système spécifique, ces zones mémoire sont accessibles, sous réserve des permissions d'accès, aux autres processus. Le partage des données qu'elles contiennent est alors immédiat et très performant par nature, puisque tout se passe directement en mémoire utilisateur.

L'inconvénient de cette mémoire partagée, c'est qu'elle est délicate à gérer en écriture. Elle nécessite souvent un mécanisme complémentaire pour assurer la synchronisation des accès aux mêmes données par plusieurs processus.

#### 1.2.2 Files d'attente de messages

Ce mécanisme d'échange de données se distingue des tubes par le traitement des données sous forme de messages indépendants et non en flot d'octets. D'autre part, les messages sont gérés par une file d'attente et peuvent être "typés", ce qui permet de les sélectionner selon différents critères et de ne pas forcément les lire dans l'ordre d'arrivée.

#### 1.2.3 Sémaphores

Les sémaphores permettent une synchronisation efficace des processus. Ils sont généralement utilisés en lien avec une ressource partagée, un segment de mémoire par exemple, pour déterminer qui peut accéder à la ressource, dans notre exemple aux données du segment de mémoire, en lecture ou en écriture.

Les processus qui souhaitent obtenir l'accès à des ressources partagées se mettent en attente d'un ou plusieurs sémaphores, gérés par le noyau. Le processus qui obtient le sémaphore peut utiliser les ressources, puis relâcher le sémaphore pour permettre à un autre processus d'y accéder à son tour.

# **Programmation système**<br>Maîtrisez les appels système Linux avec le langage C

Maîtrisez les appels système Linux avec le langage C

Contrairement aux verrous sur fichiers qui peuvent être rendus contrai-<br>Contrairement aux verrous sur fichiers qui peuvent être rendus contrai-Contrairement aux verrous sur fichiers qui peuvent être rendus contrai-<br>gnants, les sémaphores mettent en place une synchronisation de type **colla**boratif, supposant que tous les processus concernés respectent la règle pour accéder aux ressources partagées.

#### 2.Les segments de mémoire partagée

Les segments de mémoire partagée sont le moyen le plus performant pour partager des données entre processus. Une fois créés, ils sont accessibles à tout Les segments de mémoire partagée sont le moyen le plus performant pour par-<br>Les segments de mémoire partagée sont le moyen le plus performant pour par-<br>tager des données entre processus. Une fois créés, ils sont accessible teur du segment de mémoire partagée. Ils sont persistants au niveau noyau, tager des données entre processus. Une fois créés, ils sont accessibles à tout<br>processus, sous réserve du contrôle d'accès mis en place par le processus créa-<br>teur du segment de mémoire partagée. Ils sont persistants au ni tomatiquement supprimés à l'arrêt du système.

Une fois qu'un processus s'est attaché au segment, il peut accéder à la zone de données correspondante, en lecture et/ou en écriture, pour y gérer des variables, comme si elles étaient dans son espace mémoire virtuel.

La zone mémoire partagée est projetée dans l'espace virtuel du processus. Par donnees correspondante, en lecture et/ou en ecriture, pour y gerer des va-<br>riables, comme si elles étaient dans son espace mémoire virtuel.<br>La zone mémoire partagée est projetée dans l'espace virtuel du processus. Par<br>cons riables, comme si elles etaient dans son espace memoire virtuel.<br>La zone mémoire partagée est projetée dans l'espace virtuel du processus. Par<br>conséquent, toute modification effectuée par un processus est immédiate-<br>ment v quelle, sauf cas particuliers, il faut mettre en place un mécanisme de conséquent, toute modification effectuée par un processus est immédiatement visible des autres processus attachés au segment. C'est la raison pour laquelle, sauf cas particuliers, il faut mettre en place un mécanisme de sy rents (race conditions).

Il existe deux mécanismes de segments de mémoire partagée utilisables avec Linux, ceux d'origine Unix System V et intégrés dans les standards SUS, ceux plus récents mis en place dans le cadre des normes POSIX. Nous allons décrire successivement les deux.

Chapitre 6

#### 2.1 Les segments de mémoire partagée System V

Les IPC System V, segments de mémoire partagée, files d'attente de messages **Les segments de mémoire partagée System V**<br>Les IPC System V, segments de mémoire partagée, files d'attente de messages<br>et sémaphores, partagent une logique et des outils communs. Leur implémen-Les IPC System V, segments de mémoire partagée, files d'attente de messages<br>et sémaphores, partagent une logique et des outils communs. Leur implémen-<br>tation s'appuie sur des attributs et des méthodes cohérents, facilitant lisation, en contrepartie de la complexité de certains d'entre eux.

Un segment de mémoire partagée System V est un objet géré par le noyau, créé à la demande d'un processus et soumis à des permissions d'accès définies par le processus créateur.

Un processus qui souhaite accéder à un segment de mémoire partagée doit s'y attacher, en lecture et/ou en écriture, en fournissant l'identifiant du segment de mémoire souhaité. Le noyau contrôle les droits du processus et autorise ou non l'accès. Si le processus est autorisé à s'attacher au segment, le noyau en garde la trace. Une fois attaché, le processus reçoit une adresse, dans son espace mémoire virtuel, lui permettant d'accéder à la zone mémoire partagée. Le processus peut donc gérer cette zone relativement à l'adresse fournie, comme il le ferait avec une zone mémoire de son espace virtuel.

Quand un processus n'a plus l'usage du segment de mémoire partagée, il peut s'en détacher. Quand le processus se termine, le noyau le détache automatiquement du segment de mémoire partagée.

Un processus privilégié ou associé à l'UID du créateur ou du propriétaire du segment de mémoire partagée peut demander sa suppression. Cependant, quement du segment de memoire partagee.<br>Un processus privilégié ou associé à l'UID du créateur ou du propriétaire du<br>segment de mémoire partagée peut demander sa suppression. Cependant,<br>cette suppression ne sera effective taché au segment de mémoire partagée.

#### **Remarque**

La première implémentation des IPC System V sur Linux a été faite via un module dynamique du noyau, gérant un unique appel système pour l'ensemble des mécanismes IPC,  $\emph{ipc}$  (). Différentes fonctions enveloppes spécialisées ont La première implémentation des IPC System V sur Linux a été faite via un mo-<br>dule dynamique du noyau, gérant un unique appel système pour l'ensemble<br>des mécanismes IPC, ipc (). Différentes fonctions enveloppes spécialisées rents objets. Elles doivent être utilisées plutôt que l'appel système proprement dit, pour des raisons de facilité et surtout de compatibilité. Dans la suite du chapitre, nous décrirons donc ces fonctions, comme s'il s'agissait de fonctions enveloppes d'appels système distincts.

### 326

# **Programmation système**<br>Maîtrisez les appels système Linux avec le langage C

Maîtrisez les appels système Linux avec le langage C

#### 2.1.1 Création d'un segment de mémoire partagée : shmget()

L'appel système shmget() permet de créer un segment de mémoire partagée, ou d'obtenir son identifiant à partir de sa clef, s'il existe.

#### **Syntaxe**

```
#include <sys/ipc.h>
#include <sys/shm.h>
int shmget(key t key, size t size, int flags);
```
#### **Arguments**

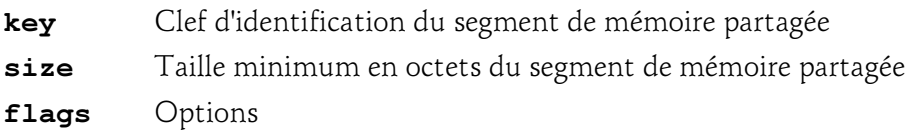

#### Valeur retournée

- -1 Erreur, code erreur positionné dans la variable errno
- Identifiant unique du segment de mémoire partagée

#### **Description**

!= −1 Identifiant unique du segment de mémoire partagée<br><u>Description</u><br>Si la clef d'identification fournie n'est pas déjà associée à un segment de mémoire partagée existant, le noyau le crée, de la taille indiquée (arrondie en un multiple de la taille d'une page mémoire), si l'option IPC\_CREAT est spécifiée.

Une autre possibilité pour créer un segment de mémoire partagée est de spécifier la valeur IPC\_PRIVATE comme argument key, auquel cas il est inutile de positionner l'option IPC\_CREAT, le noyau créera un segment de mémoire partagée en générant une clef unique, et retournera l'identifiant du segment.

Si la clef est associée à un segment existant, et que la taille mémoire indiquée est inférieure ou égale à celle du segment, l'appel système retourne l'identifiant partagee en generant une cier unique, et retournera l'identifiant du segment.<br>Si la clef est associée à un segment existant, et que la taille mémoire indiquée<br>est inférieure ou égale à celle du segment, l'appel système ret fiées, auquel cas l'appel système retourne -1 et positionne l'erreur EEXIST dans errno.